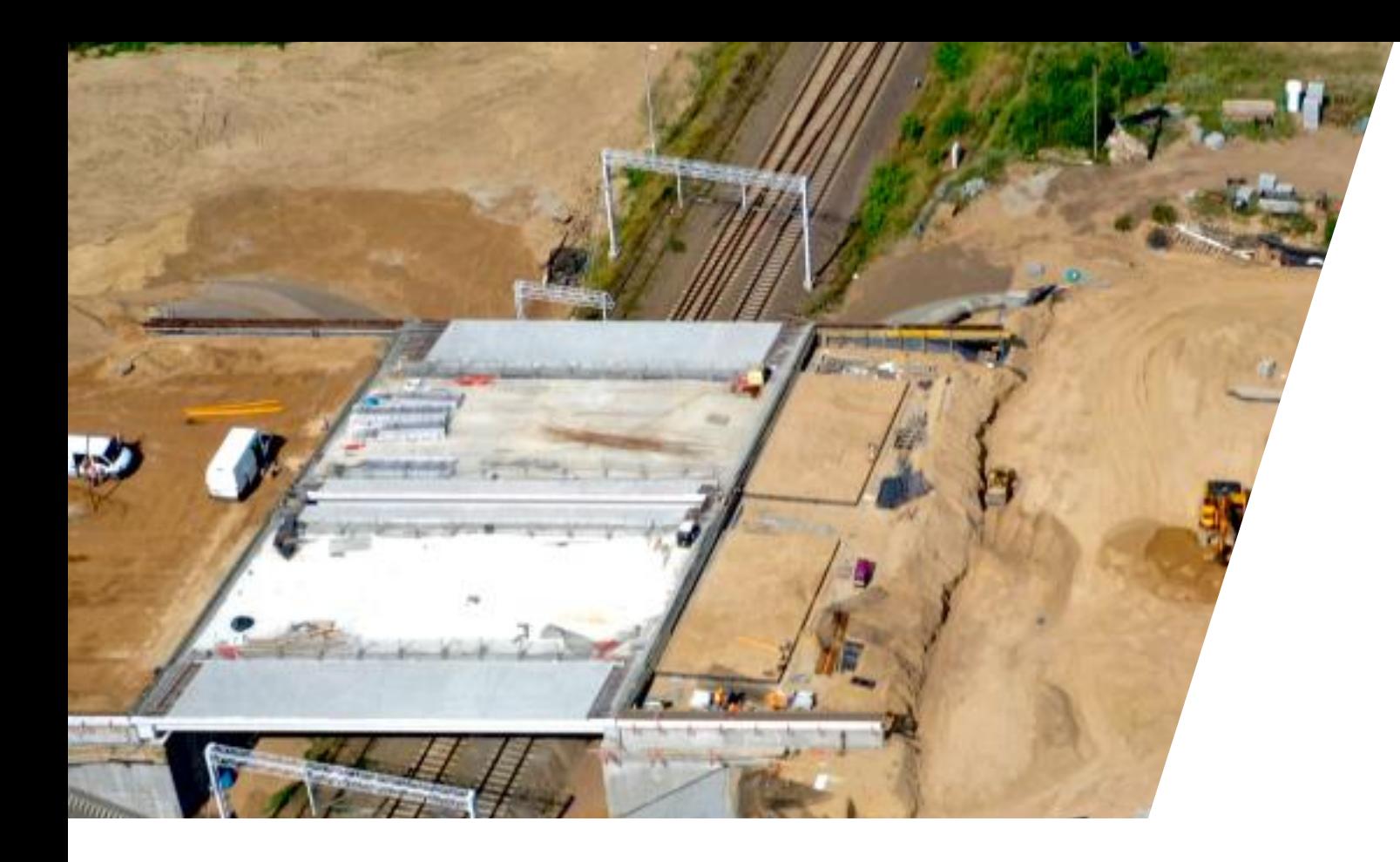

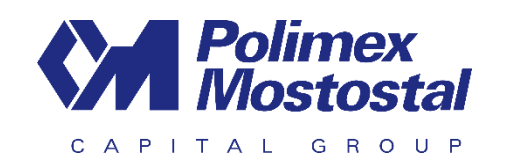

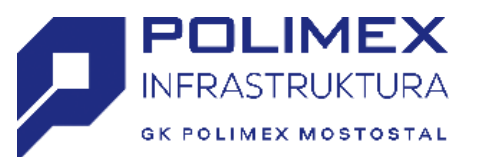

# **UŻYCIE QGIS W CODZIENNEJ PRACY INŻYNIERA**

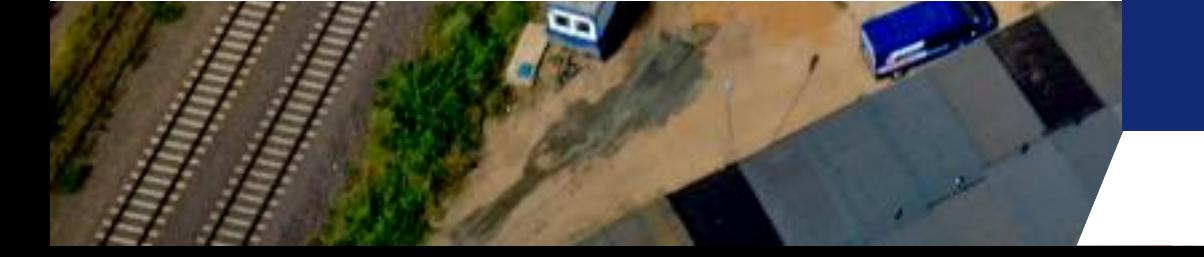

**POLIMEX INFRASTRUKTURA**

Piotr Zieliński

# Narzędzia i środowisko

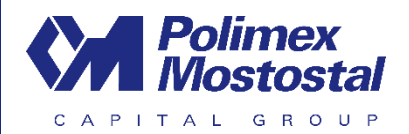

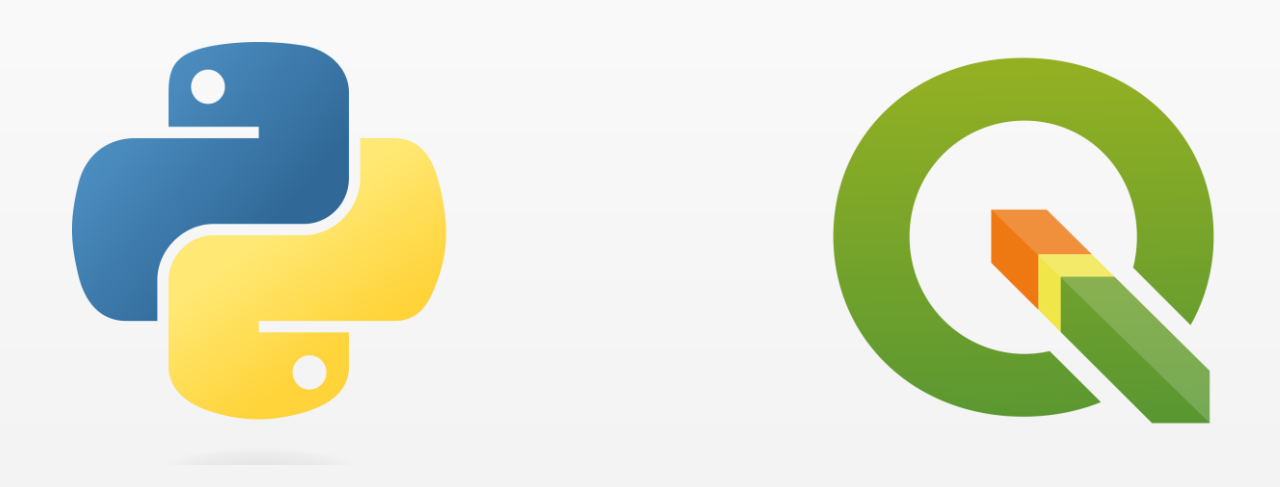

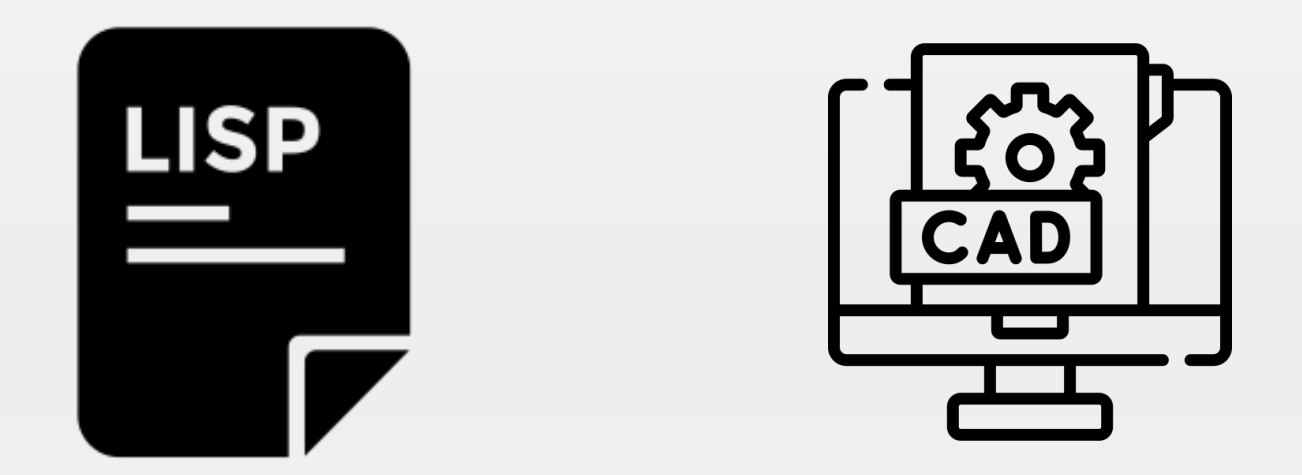

#### Skąd konieczność zastosowania QGISa

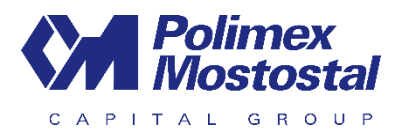

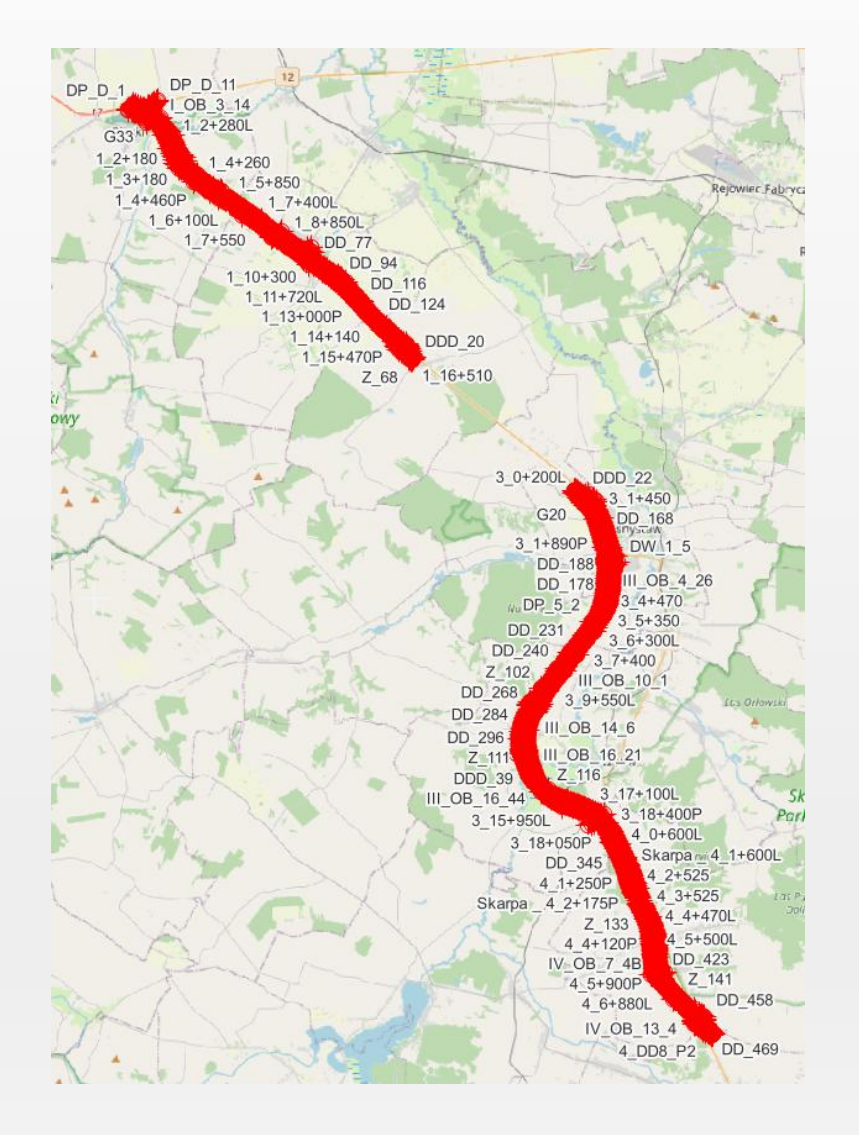

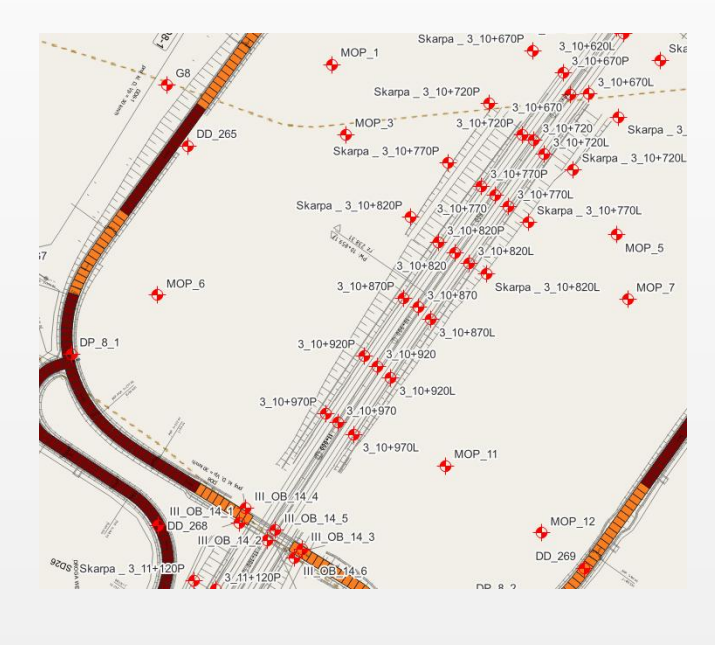

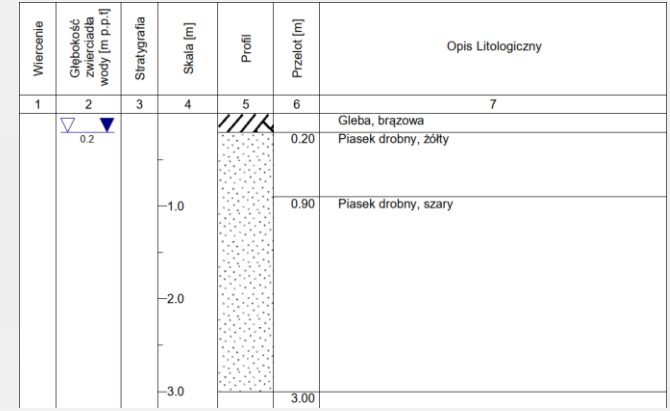

 $\overline{2}$ 

#### Skąd konieczność zastosowania QGISa

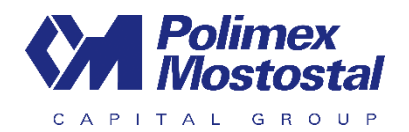

#### DBPG\_tekst.pdf

DBPG\_orientacja.pdf DBPG\_sytuacja.pdf DBPG\_tabela parametrow.pdf DBPG\_przekroje drogowe.pdf DBPG\_karty wiercenia drogi.pdf DBPG\_wykresy cptu drogi.pdf DBPG\_profile cptu drogi.pdf DBPG\_przekroje obiekty.pdf DBPG\_karty wiercenia obiekty.pdf DBPG\_wykresy cptu obiekty.pdf DBPG\_profile cptu obiekty.pdf DBPG\_wykresy dp.pdf

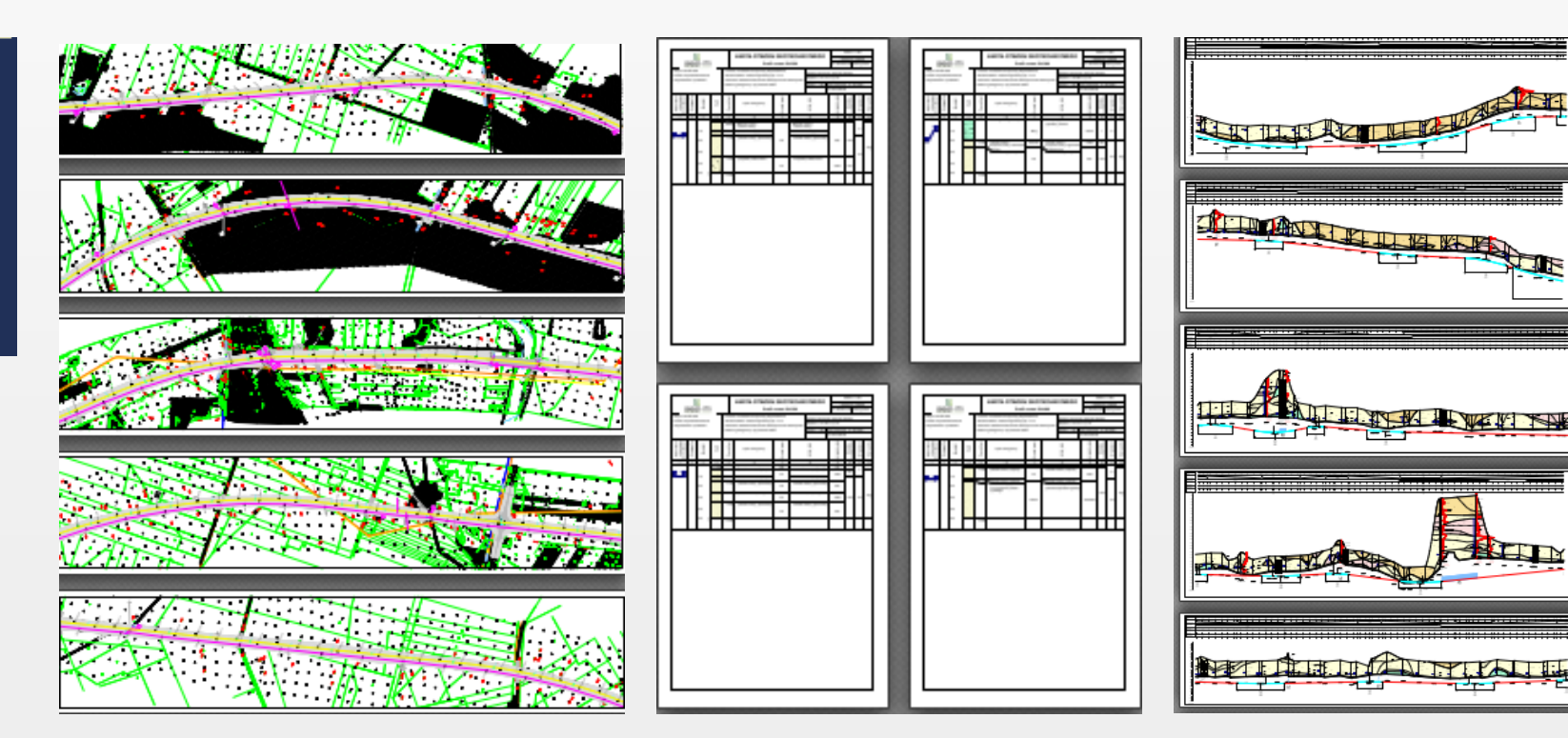

3

Dane

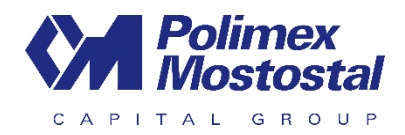

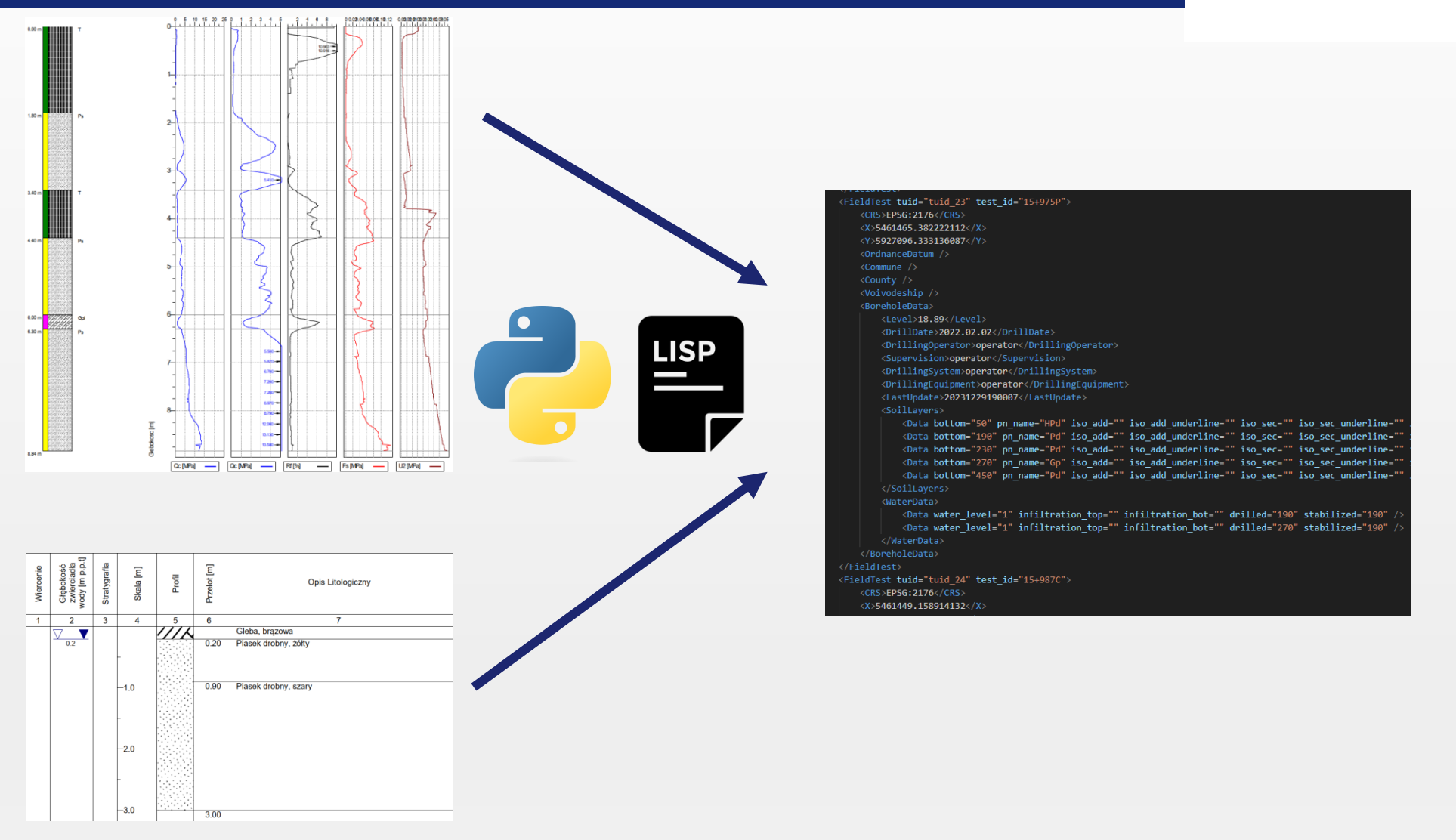

 $\sqrt{4}$ 

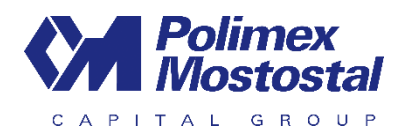

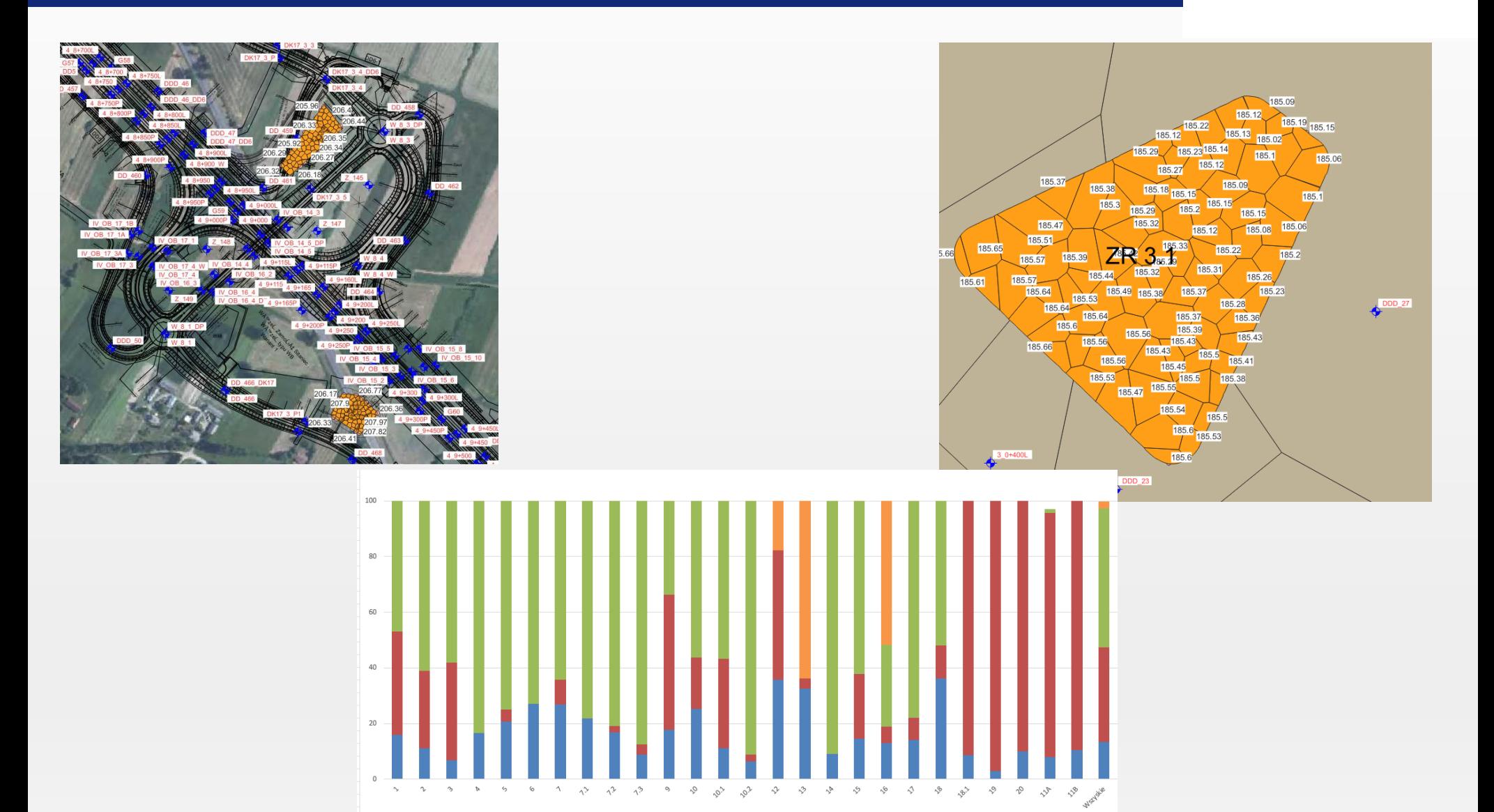

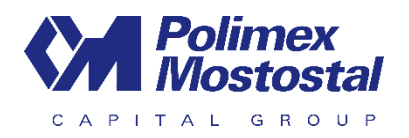

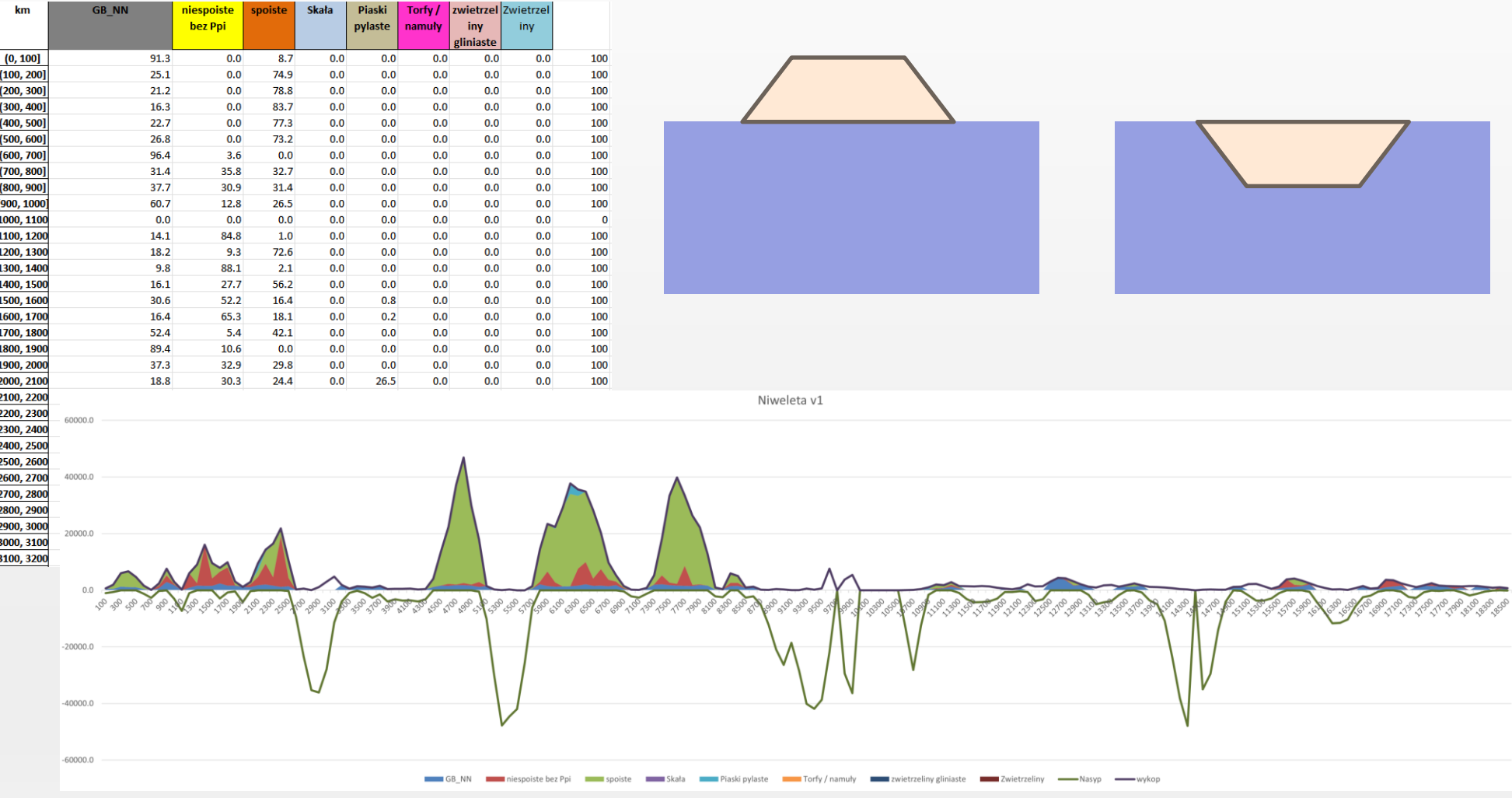

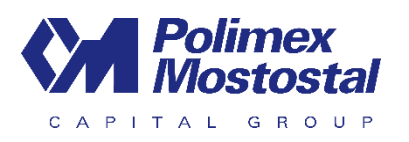

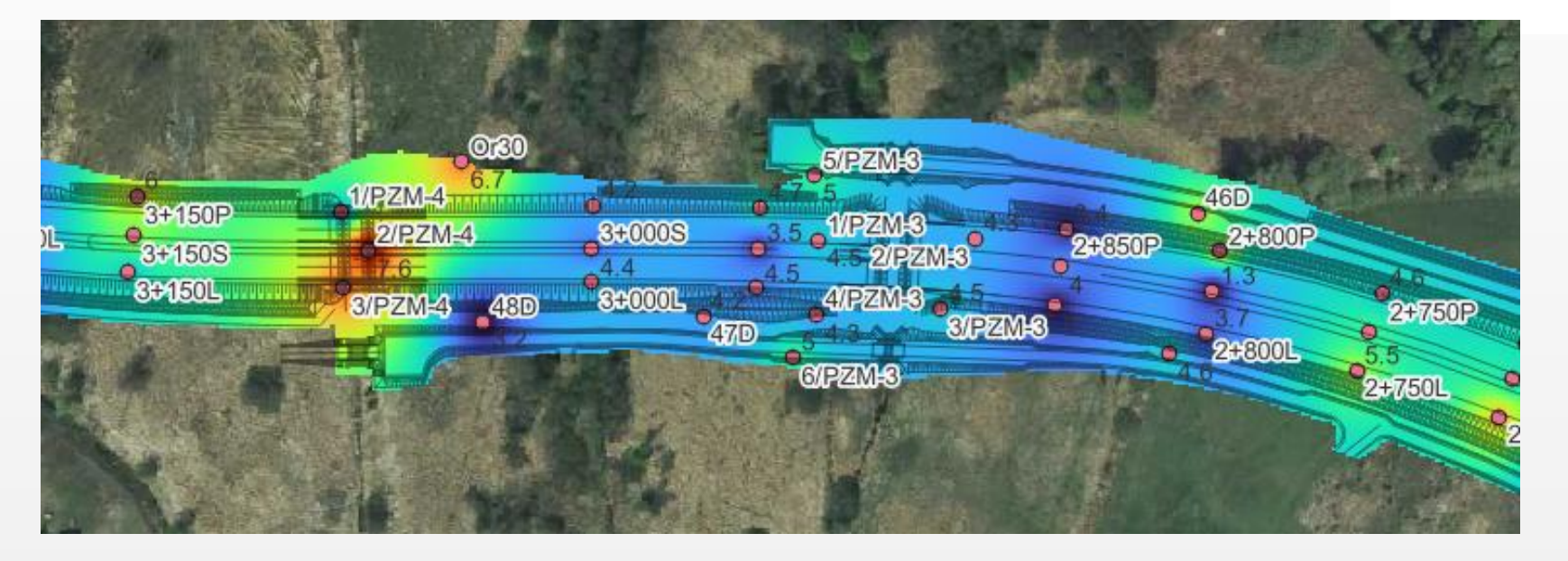

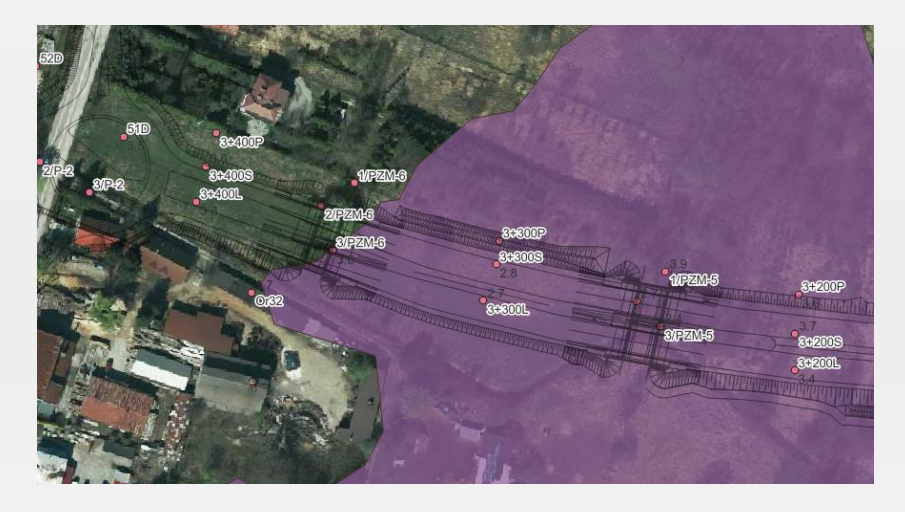

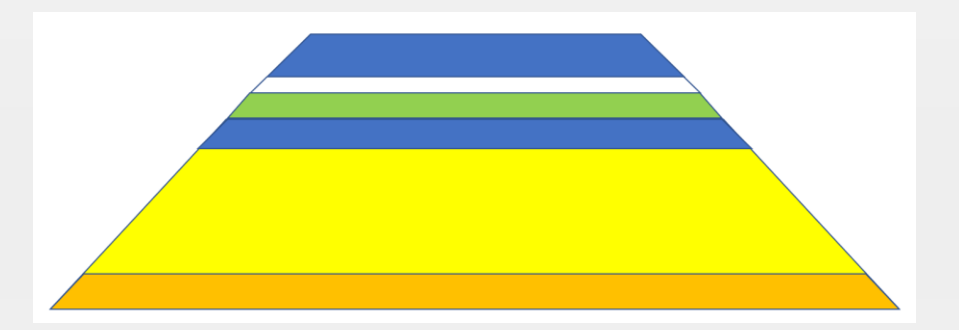

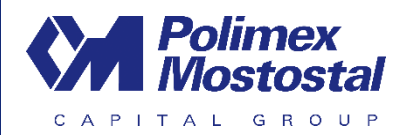

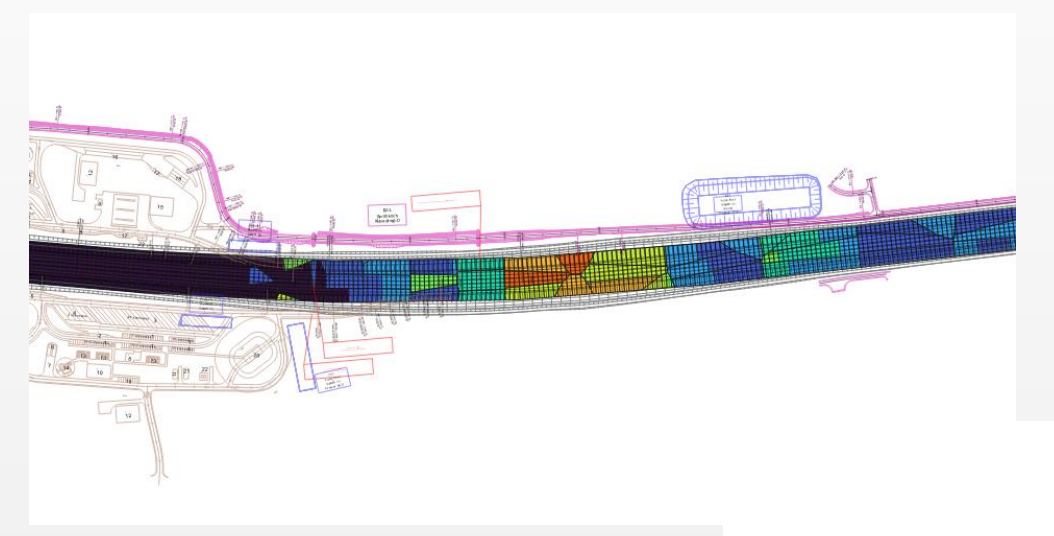

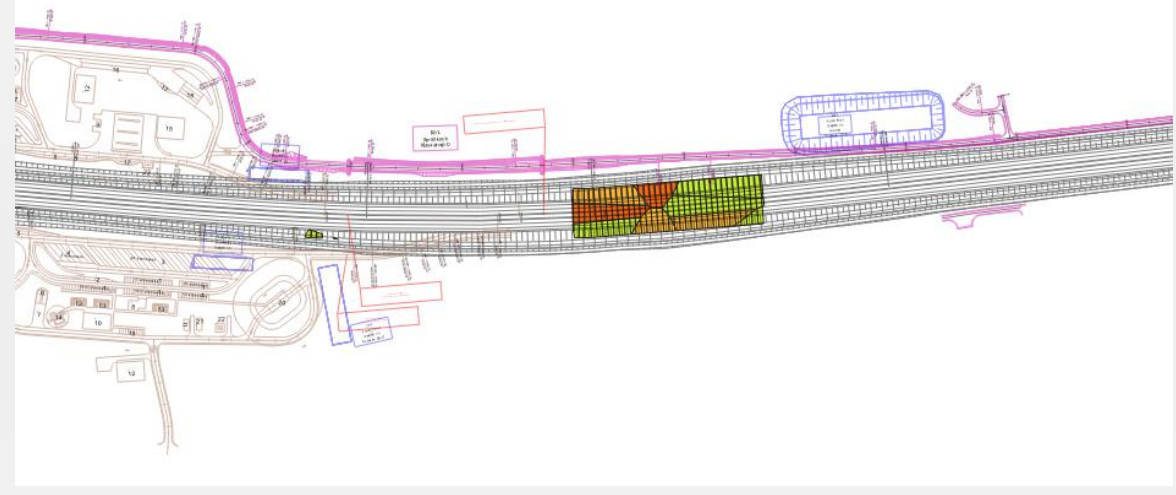

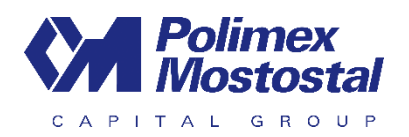

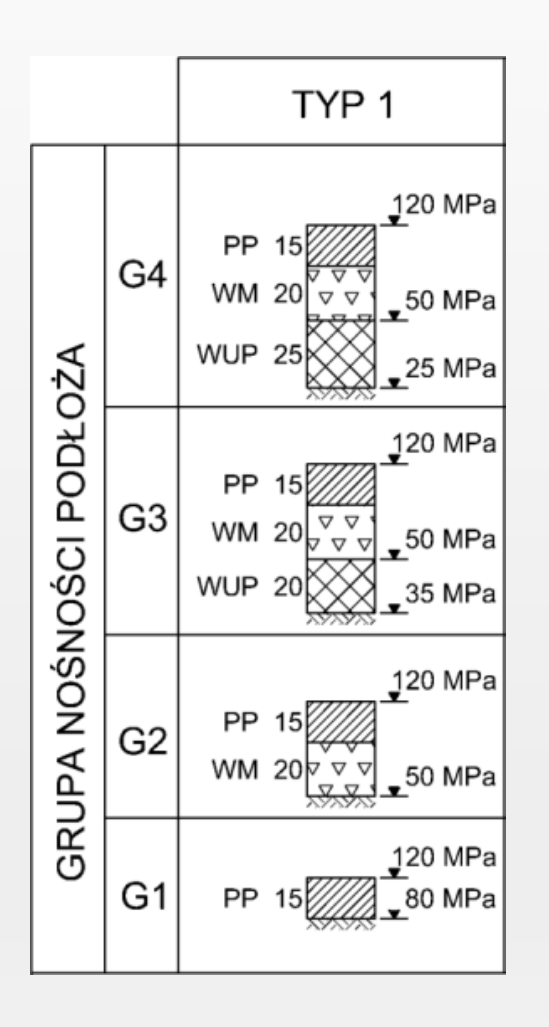

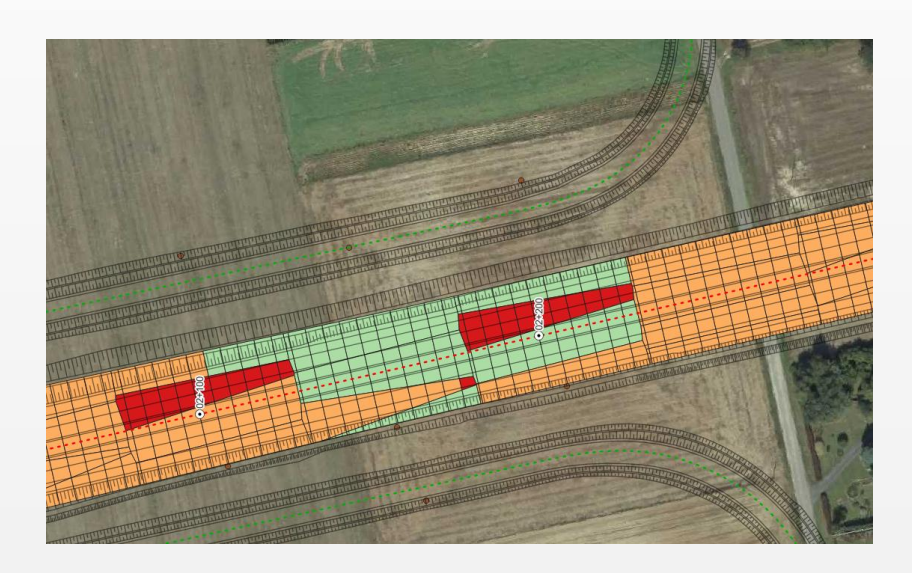

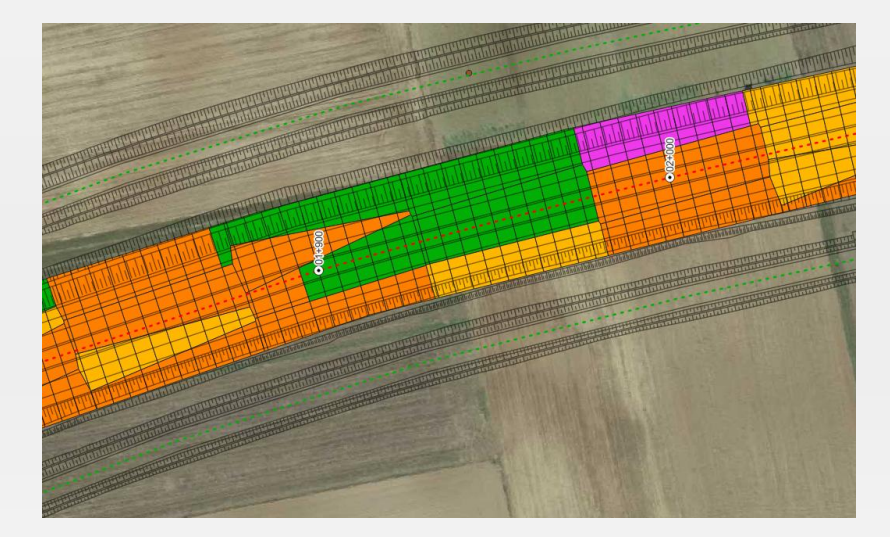

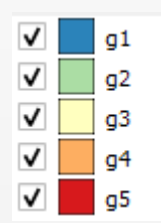

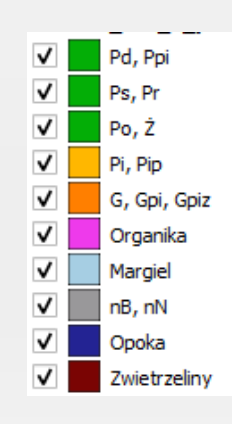

#### Tworzenie dokumentacji, przedmiary

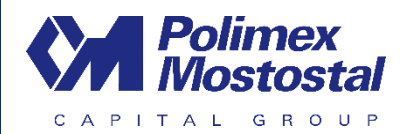

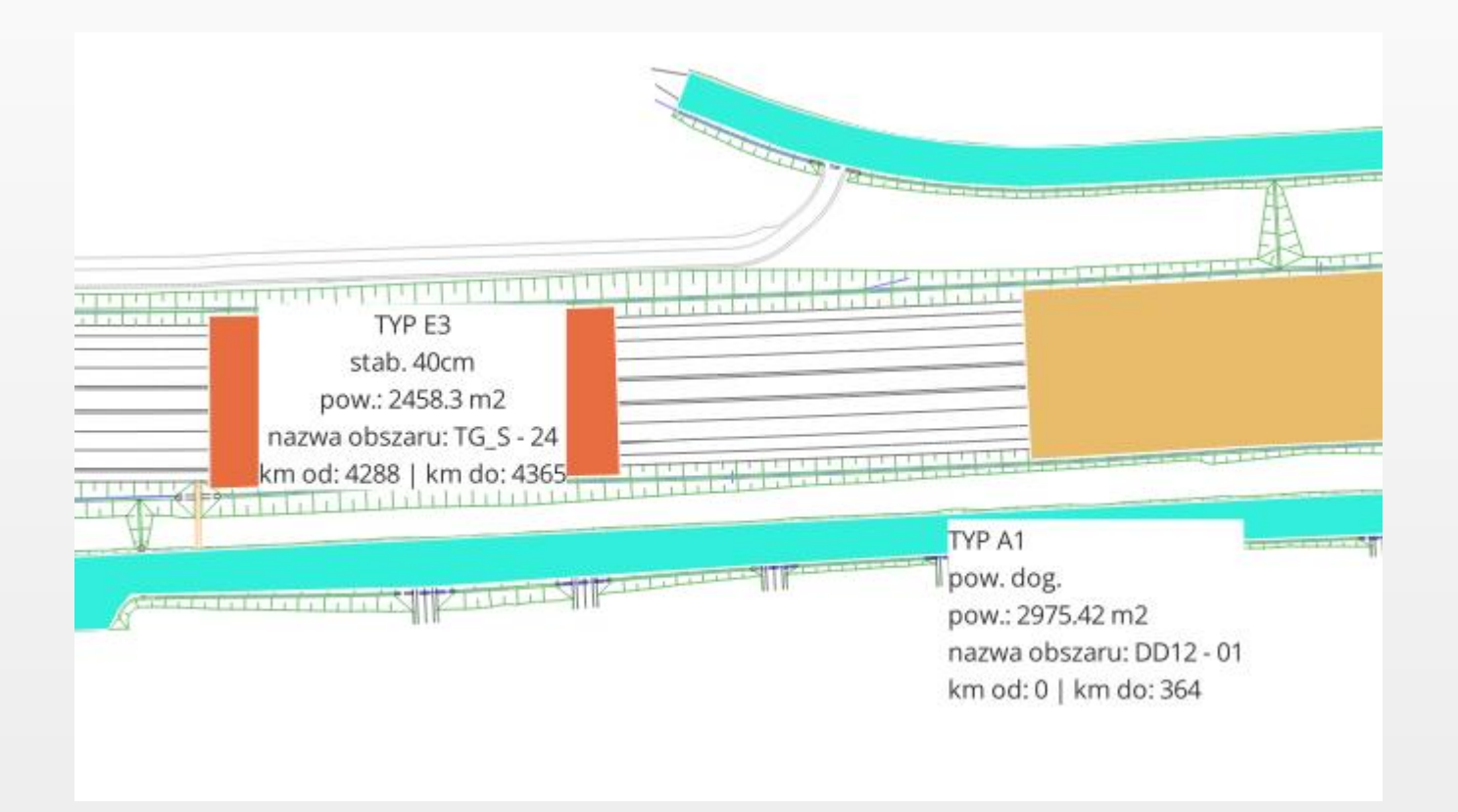

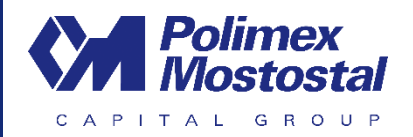

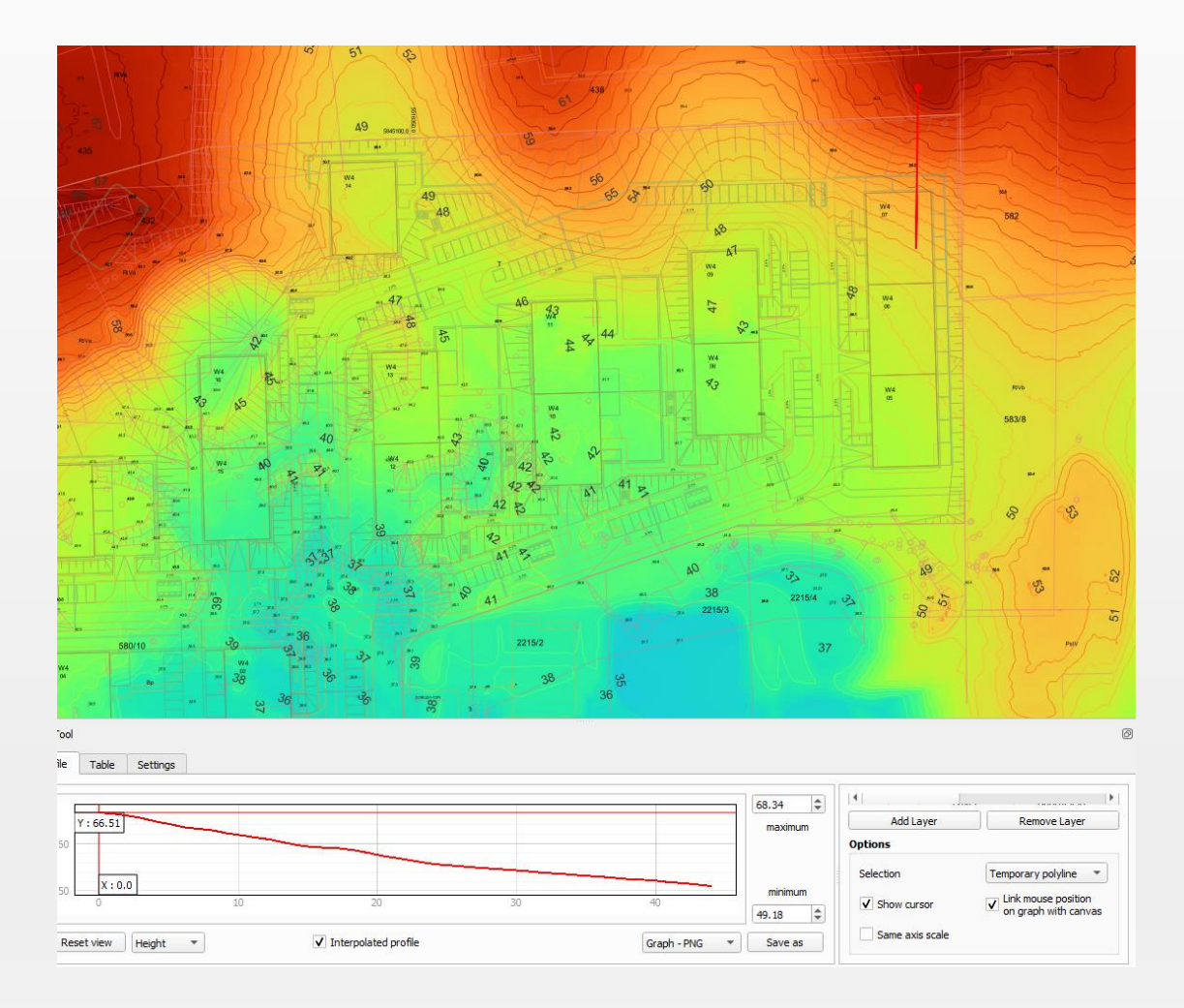

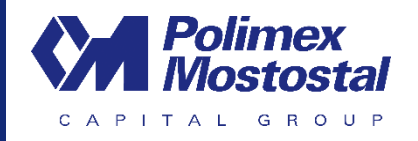

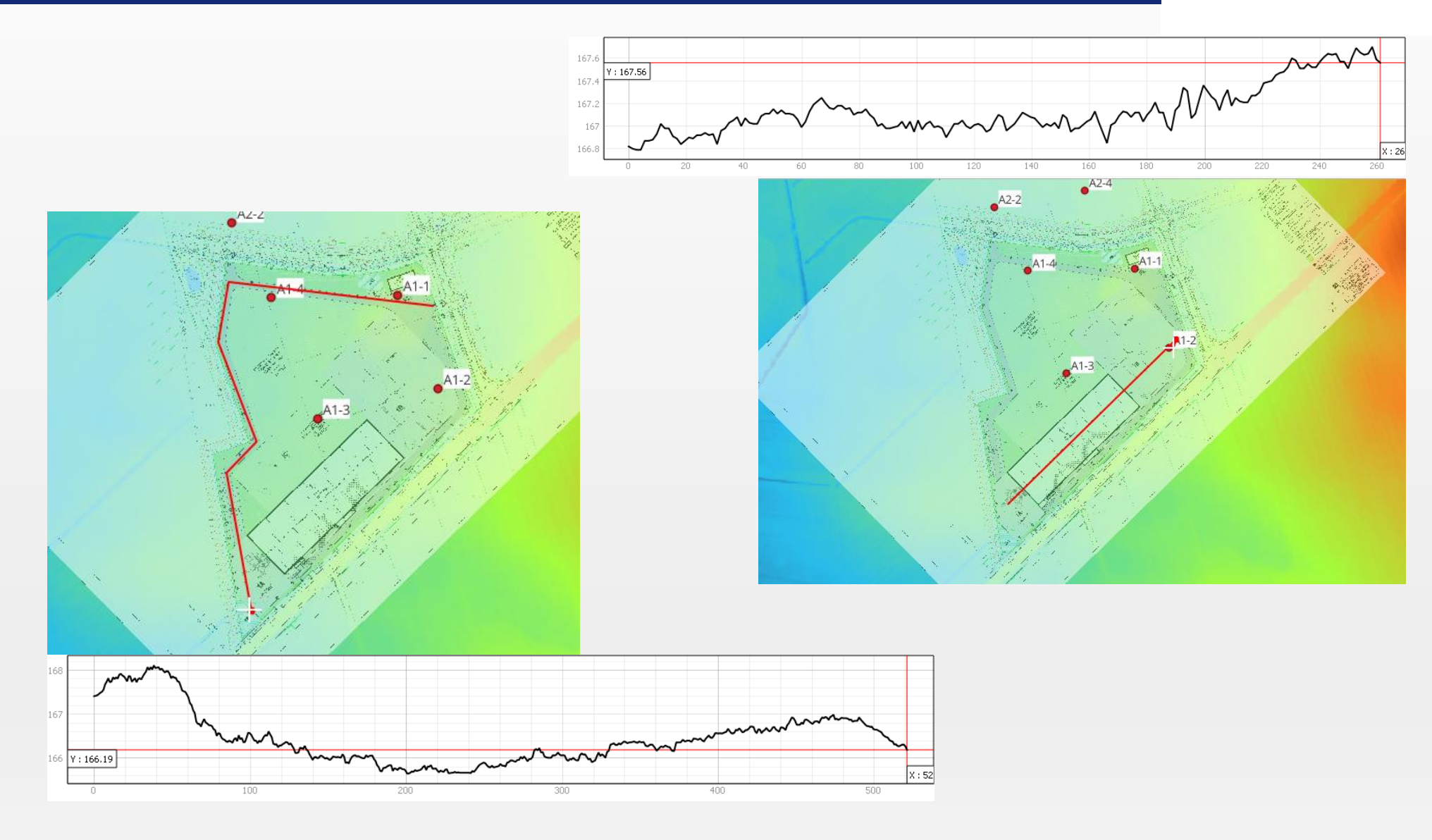

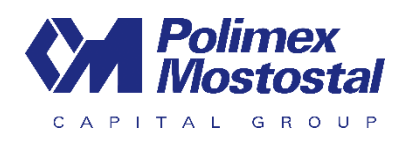

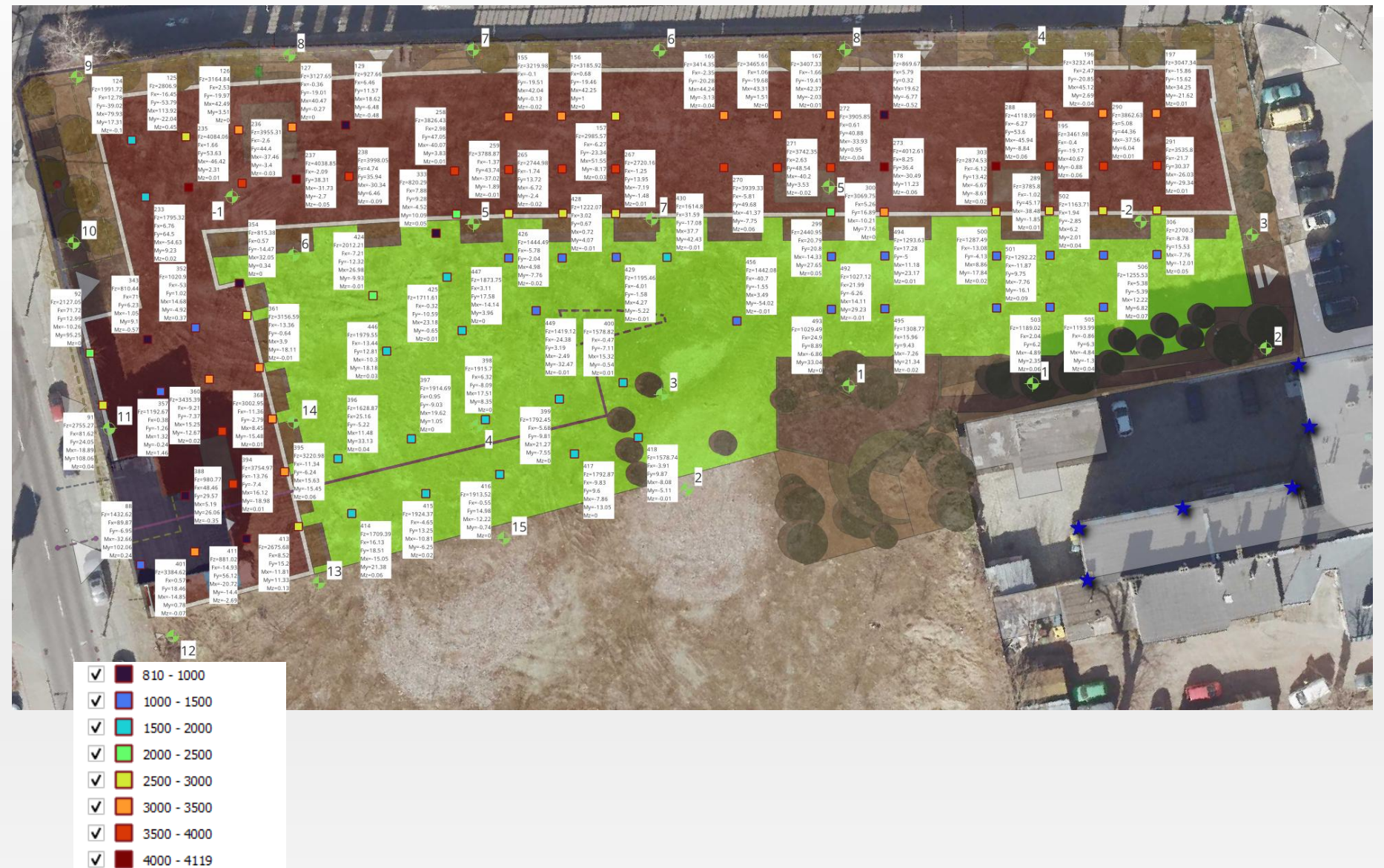

www.polimex-mostostal.pl 13

# Analiza dokumentacji archiwalnych

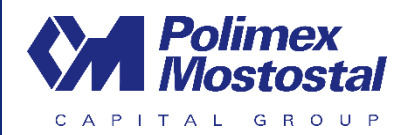

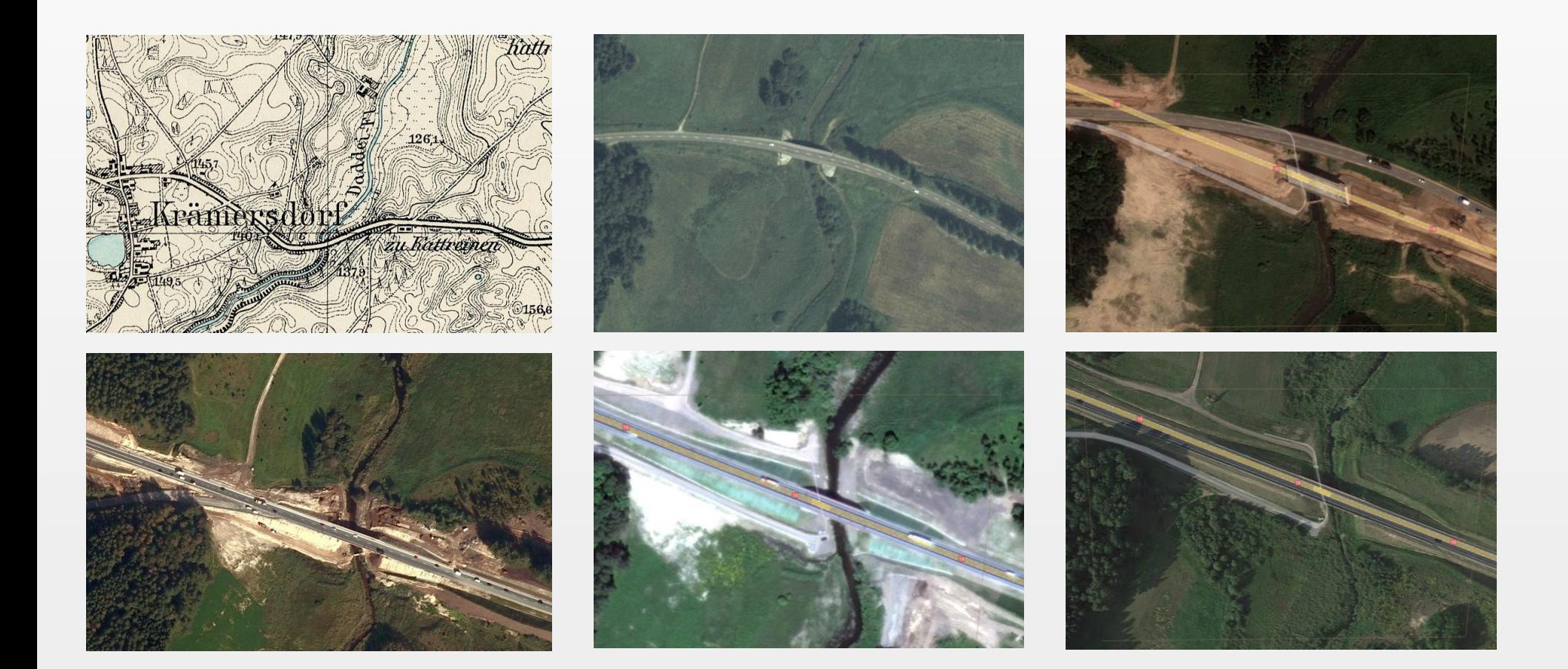

# Koordynacja projektu

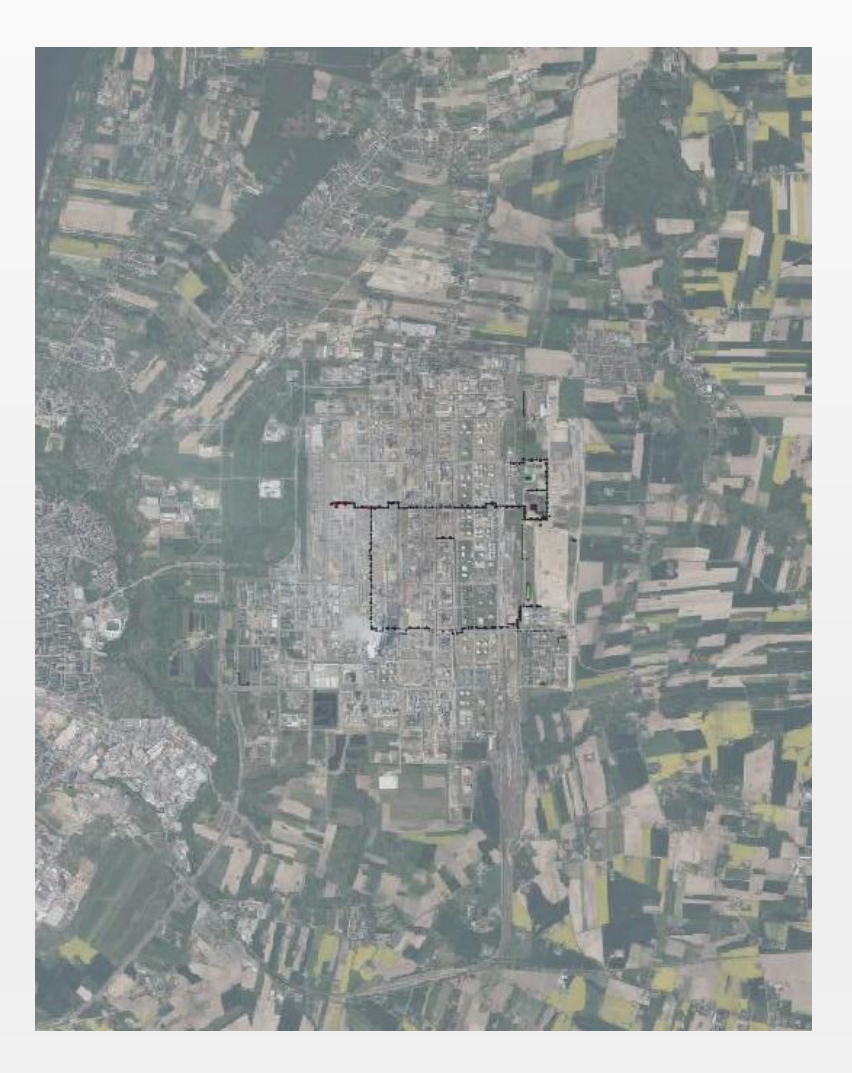

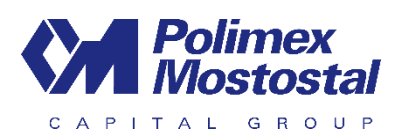

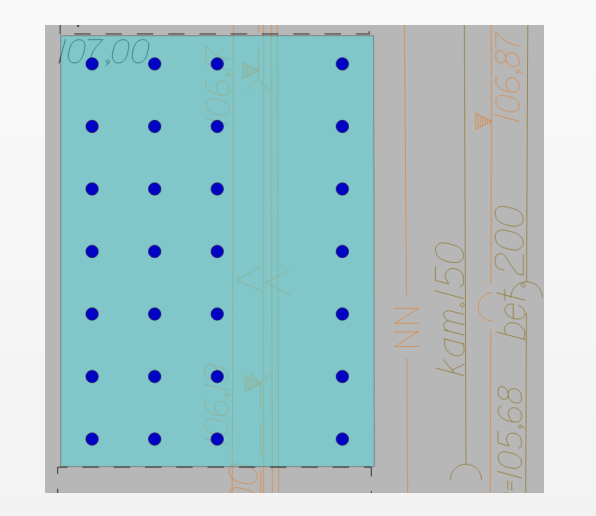

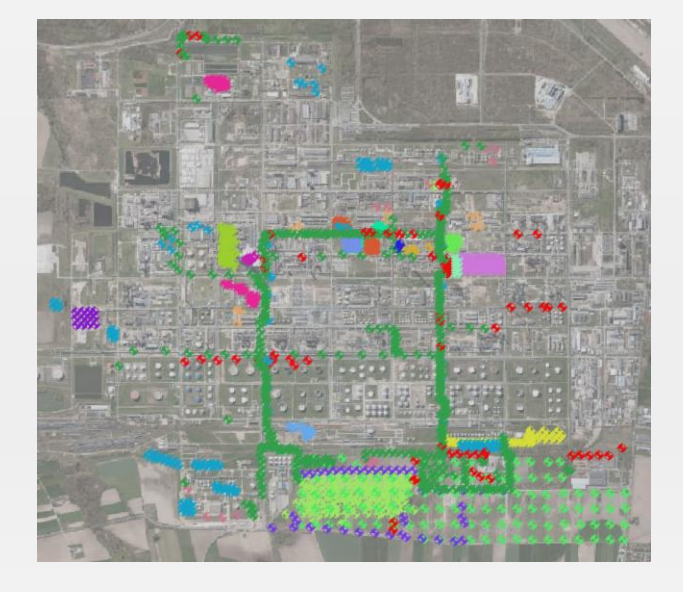